#### **AVVISO AI LETTORI**

#### Arrivederci al 10 gennaio

Con l'edizione di oggi chiudiamo il nostro an-<br>Cno insieme su queste pagine. Ci diamo dunque appuntamento al 2021: riprenderemo a ritrovarci domenica 10 gennaio, per continuare a raccontare e ad approfondire la vita della Chiesa cremonese. Nel frattempo, comunque, potrete<br>continuare a rimanere informati sulle iniziative della Diocesi di Cremona attraverso il portale internet ufficiale www.diocesidicremona.it, che anche in queste settimane non va in vacanza: online il resoconto delle celebrazioni natalizie, le dirette e tutti gli aggiornamenti.

Cogliamo quindi l'occasione per augurare a tutti<br>i nostri affezionati lettori un buon Santo Natale e, dopo questi mesi così faticosi, un anno nuovo<br>più sereno e pieno di belle novità. Grazie della fedeltà con cui ci seguite, arrivederci al 2021.

Via Stenico, 3 - 26100 Cremona Telefono 0372.800090 E-mail: comunicazionisociali@diocesidicremona.it

Cremona<sub>ette</sub>

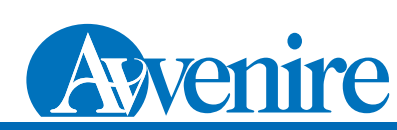

# Fino alla verità del Natale

Intervista al vescovo Antonio Napolioni alle porte di una festa «da salvare»<br>«La pandemia ha sparso sofferenza, ma svela l'inganno che inquina il futuro»

#### **DI ALBERTO BIANCHI**

A cura

dell'Ufficio diocesano per le Comunicazioni sociali

opo una «Pasqua speciale», ci prepariamo a vivere anche un Natale diverso, condizionato da mesi di sofferenze, dalla fatica della distanza, dall'incertezza nel futuro. Nelle brevi riflessioni che ha proposto durante tutto l'Avvento in tv e sul web, il vescovo Antonio Napolioni ha parlato di un «Natale da salvare».

Eccellenza, che cosa c'è «da salvare» di questo Natale?

«C'è da salvare la verità sul Nata-<br>le, che non ci salva in base a quanto shopping facciamo e a quali vacanze potremo raccontare agli amici, ma che ci salva solo per il fatto di quella nascita, di quel Bambino, che è Dio fatto uomo, e che dà senso e speranza alla vita<br>umana, davanti ad ogni difficoltà o tragedia. Mi dispiace, ovviamente, che la pandemia abbia sparso morte e sofferenza, e che impedisca il lavoro e il guadagno di tanti onesti lavoratori. Ma non posso tacere che si svela così la<br>menzogna di un sistema, consumistico ed edonistico, che sotto apparenze di vita semina morte e inquina il futuro. Il fatto cristiano funziona al contrario: sotto apparenze di morte, rigenera la vita. Anche ora».

Via: Anche Ora».<br>Un'altra occasione per fare spa-<br>zio in ascolto: quali sono le vo-<br>ci cdaascoltare e quali invece i rumori che possono disturbare o turbare?

«Abbiamo il terrore del silenzio, nonostante cresca enormemente il numero delle persone che vivono da sole, che in casa non han-<br>no né il pianto né le risa di un bambino. Abbiamo bisogno e nostalgia della vera "colonna sonora" della vita: le voci amiche, i canti di gioia (magari intorno ad un fuoco in montagna!), le parole

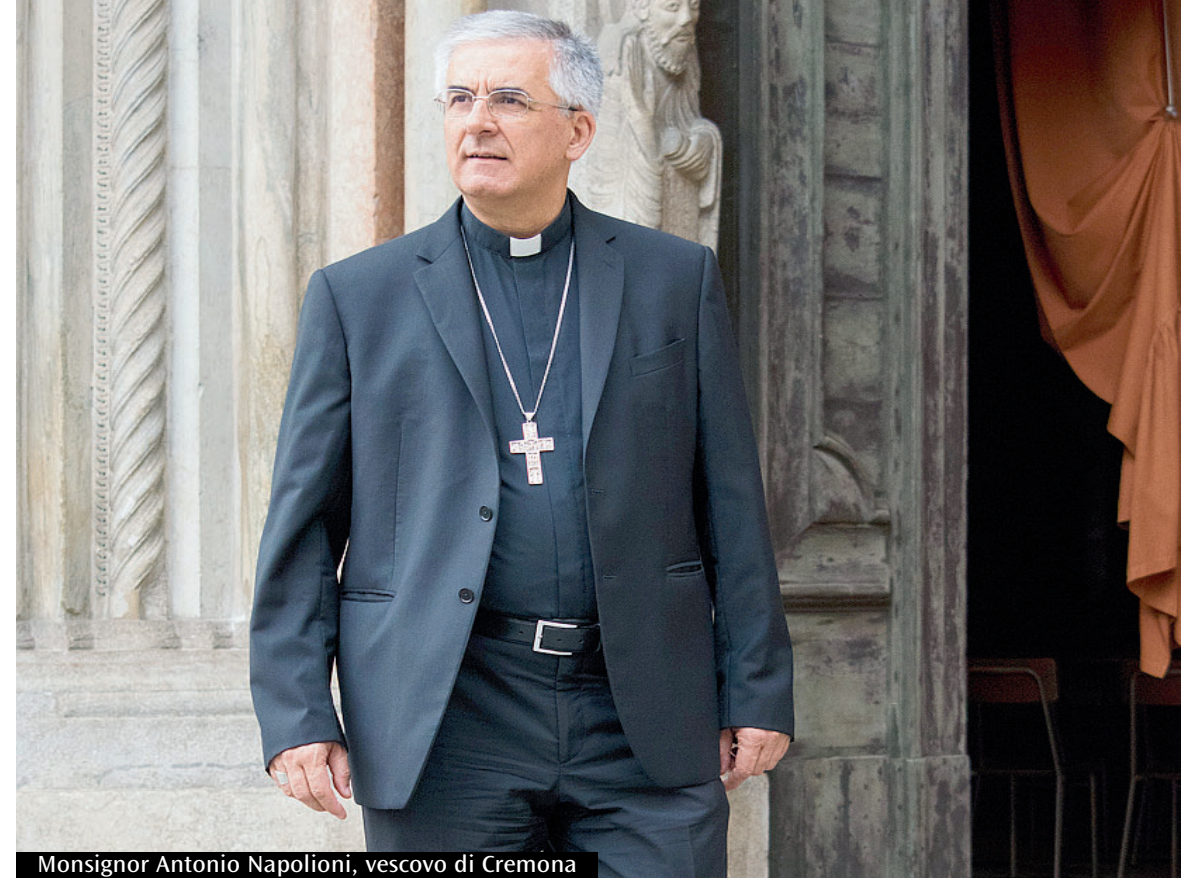

che Dio stesso continua a seminare nei cuori. Un rumore costante che può impedirci tale ascolto è il nostro monologo interiore ("Io... io... io..."), alimentato dal baccano mediatico che ci vorrebbe opinionisti, urlatori, tifosi da stadio».

La vita delle comunità cristiane affronta un momento di profondo ripensamento: da un lato la tentazione di chiudere le porte, dall'altro la fretta di tornare a «com'era prima». Qual è

#### «La strada buona è quella di chi cammina, dialoga e tende la mano»

l'atteggiamento pastorale che suggerisce?

«Il discernimento comunitario. La Chiesa italiana cerca di impararlo da decenni, papa Francesco ce ne insegna il metodo ogni giorno. Consiste nel guardare

za dei comportamenti e dei gesti, la possibilità di diventare più pensosi, riflessivi, magari anche contemplativi. Quando ci manca qualcosa, ne sentiamo il bisogno e forse ne comprendiamo il senso. Se ci manca la festa, come ricominceremo a viverla? Se ci<br>manca l'abbraccio, come ne riscopriremo verità e bellezza? La Messa continua comunque a nutrirci, di Parola, di Pane e di perdono, e ciò vale più di tutte le forme celebrative che possono circon-

dare e mediare il mistero».<br>Abbiamo parlato di timori

te di rigore. Non senza la fanta-<br>sia messa in atto per offrire qualche pur minima possibilità di<br>contatto, perché gli anziani han-<br>no bisogno dell'affetto familiare<br>come fosse dell'ossigeno». Come losse dell'ossigeno».<br>La crisi economica e lavorativa<br>apre una prospettiva buia anche<br>per i prossimi mesi, forse anni:<br>quelli possono essere le risposte<br>sul fronte della carità?

«La carità deve affiancare l'impe-«La carità deve amancare i impegno prioritario dello Stato e del-<br>la altre Istituzioni per una socie-<br>tà più giusta e solidale, per cui il<br>primo impegno non dovrebbe es-<br>sere supplire o integrare con sus-<br>sidi economici e pure continueranno a vederci impegnati), quanto il tenere alta l'attenzione sulle povertà più invisibili, sulle emarginazioni talvolta venate di razzismo o di altre for-<br>me di pregiudizio, su ciò che perpetua e aggrava strutture di peccato. Occorre la carità che cerchi di incidere sulle cause della patologia sociale che ci affligge sempre di più, soprattutto a scapito delle nuove generazioni. L'encicli-<br>ca Fratelli tutti è giunta puntuale a darci la scossa necessaria e le prospettive di conversione su cui mobilitarci».

Lei ha vissuto in prima persona anche l'esperienza della malattia, quali pensieri fa seguendo il di-<br>battito pubblico in questi mesi? «Sono stanco! Eppure continuo a<br>sentire ancora parole che si rincorrono, che si contraddicono, che violentano l'intelligenza e la coscienza della gente. Grazie a Dio, l'opinione pubblica è in gran parte più saggia di come la si rappresenta. Vorrei richiamare ancora una volta quanti operano nelle comunicazioni alla loro delicatissima responsabilità: spesso fanno da risonanza a chi urla, a chi cerca consensi ad ogni costo, a chi alimenta pessimismo e rabbia. Non desidero certo media "di regime  $ma$  un servis alla verità e alla intera gamma di colori che essa possiede, come serbatoio di bellezza e di speranza. Nelle ultime settimane, qualche buona testimonianza è stata narrata anche dai tg nazionali, e ne abbiamo tanto bisogno». Qual è il suo augurio per il nuovo anno? «L'augurio non si fa al tempo che viene, ma agli uomini e alle donne che lo ricevono in dono e compito. In tal senso ripeterei le papho. in tal senso il peteter le pa-<br>role di Gesù: "Non affannatevi per<br>il domani... a ciascun giorno ba-<br>sta la sua pena", ma perché ciò non sembri autorizzarci ad una sorta di spensierata superficialità, occorre rimarcare il criterio che Gesù premette a tutto: "Cercate invece, anzitutto, il regno di Dio e la sua giustizia, e tutte queste cose vi saranno date in aggiunta" (Mt 6,33-34). Auguro alla mia Chiesa di proseguire il suo cammino con questa chiarezza che dà forza e libertà».

#### **FONDAZIONE MAZZOLARI**

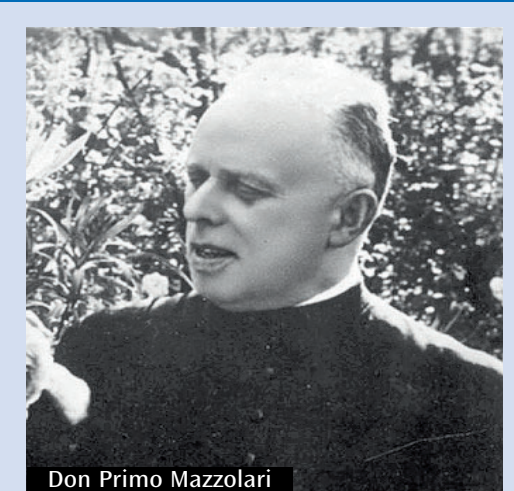

### Come don Primo in ginocchio per Gesù che nasce

**Tenerdì scorso la Fondazione don Pri**mo Mazzolari ha organizzato un evento online in occasione delle festività natalizie. Come raccontato dagli stessi organizzatori, nelle riflessioni che stessi organizzatori, nelle riflessioni che<br>annualmente il famoso sacerdote dedi-<br>cava al Natale si possono riassaporare la<br>domanda dell'uomo proteso verso Dio e,<br>al contempo, la meraviglia di un Dio che<br>prende dimora tra ta uno strumento prezioso per affronta-<br>re con fiducia anche queste festività così complicate.

L'incontro è aperto con un lungo e interessante intervento del professor Mario<br>Gnocchi, del Comitato scientifico della Fondazione. Gnocchi ha preso le mosse dal volume «Il Natale» che raccoglie diverse pubblicazioni del sacerdote di Bozzolo. «Don Primo non rifugge la tenerezzolo. «Don't filho hon filigge la tenerezza del Natale, ma non cede ai sentimen-<br>talismi. Parla del periodo natalizio in tutta la sua tragicità, pur con la consolazione della Grazia. In lui il pensiero del Natale non è mai disgiunto da quello del Mistero della Pasqua», ha spiegato il professor Gnocchi. C'è un filo rosso, spiega ancora Gnocchi, che emerge in queste pa-<br>gine e che è il tema di fondo di tutta la ridifferent content and content and content and<br>flessione mazzolariana: quello dell'Incar-<br>nazione. «Credo che sia un motivo che troppo spesso diamo per scontato ma su cui noi cristiani dobbiamo continuare a riflettere. Don Primo ci induce a ripensare all'umanità vera di Gesù. Nella storia del cristianesimo sono talvolta apparse<br>teorie che mostravano l'umanità di Cristo come qualcosa di apparente: don Primo invece ci riporta ad un Gesù che incarna la Parola di Dio nella debolezza, nella fragilità, nella temporalità, nella mortalità della condizione umana». Sono seguite alcune letture dei testi di don Primo: «Solo chi è in comunione con un'umanità lacerata e crocifissa può rivolgere la parola al Bambino che nasce a Betlemme». Dopo lo scoppio della seconda guerra mondiale, nei primi mesi del 1939, scrive invece queste righe: «Il bambino nasce, vado a vederlo. Cosa gli dirò quest'anno? Vorrei parlagli di me, ma in<br>questo Natale non posso parlagli di me,<br>ho vergogna. Io possiedo ancora una casa, un focolare, una parrocchia, una patria. Non è ancora venuto nessuno a ordinarmi di sgombrare. Nessun aeroplano è venuto a sganciare bombe sulla mia casa, nessun morto tra i miei. Solo chi sta bene ha dei diritti davanti all'uomo; solo chi ha qualcosa è qualcuno davanti all'uomo. Ma davanti al Presepio è qualcuno solo chi ha niente. Gli può parlare solo uno che ha niente».

#### LE CELEBRAZIONI

#### Il Natale in diretta dalla Cattedrale

Nelle ultime ore la Segreteria vescovile ha ufficializzato il caendario della celebrazioni che monsignor Antonio Napolioni presiederà nel tempo di Natale. Un programma che, riadattato alla particolare situazione in atto, vede comunque confermati i classici appuntamenti.<br>Saranno proposti in diretta tv su Cremona1 (canale 80) e i ca-

nali web diocesani la Messa della notte di Natale (presieduta in Cattedrale giovedì sera alle 20.30) e il solenne Pontificale del 25 dicembre (ore 11). Sempre in Duomo il vescovo presiederà alle 17 i Vespri di Natale.

die 171 vespir un Natale.<br>Come tradizione giovedì 31 dicembre, alle 18, monsignor Na-<br>polioni sarà nella chiesa di Sant'Agostino, a Cremona, per la Mes-<br>sa di ringraziamento per l'anno trascorso con il canto del Te<br>Deum. I stia in Cattedrale alle ore 18: la Messa sarà proposta in diretta tv su Cremona1 e i canali web diocesani. Così come il Pontificale dell'Epifania, presieduto dal vescovo in Cattedrale alle 11 di mercoledì 6 gennaio. Nel pomeriggio poi, come consuetu-<br>dine, si recherà nella chiesa di San Sigismondo, a Cremona, per il canto del Vespro, nel tredicesimo anniversario della posa della clausura sul monastero domenicano. Sempre a San Sigismondo il vescovo presiederà l'Eucaristia del 26 dicembre (ore 11).

realtà con le sue sfide problemafermarsi in ascolto del Vangelo e della risonanza che esso ha nella comunità, nella diversità delle idee e delle esperienze. In un cli-<br>ma di obbedienza allo Spirito, così, si trova la strada buona, che<br>non è mai quella di chi si barrica in casa né di chi fugge da essa. Ma è quella di chi cammina, incontra, dialoga, tende la mano (se non possiamo farlo col corpo, facciamolo intanto col cuore)». I fedeli a lungo non hanno avu-

fisicamente all'Eucaristia. Oggi rimangono tante paure. Come è cambiato il rapporto tra le persone e la celebrazione della Messa? E quali riflessioni se ne possono trarre?

«Dovremmo chiederlo ai nostri fratelli, di varie età e sensibilità, senza proiettare su di loro le nostre interpretazioni. A me sembra che ci sia, dietro la minor scioltezfuso e profondo è quello legato alla solitudine che riguarda tante persone, in particolare gli anziani e i malati. Come farsi vicini pur nel rispetto delle norme di prudenza?

«I nostri parroci potrebbero raccontare le mille forme di prossimità che hanno saputo attuare, direttamente o tramite tanti volti della comunità, a fianco di chi era ed è ancora più fragile e solo. Una telefonata, un collegamento online, il pacco dei viveri, l'acquisonne, in pacco dei viven, i acqui<br>sto delle medicine, lo sguardo dei<br>vicini di casa, e ovviamente la preghiera. Particolare pena proviamo per la situazione delle rsa, luoghi di assistenza, condivisione e consolazione che conosco molto bene, ammirando la dedizione di chi vi opera. Questi giorni sarebbero stati allietati dalla presenza assidua di familiari e volontari, anche da belle celebrazioni, ma la pura che il virus semini ancora morte giustifica scel-

## Sportivi nella squadra di Dio

Il presidente nazionale e il vescovo Napolioni ospiti dell'evento online del Csi cremonese

-l tradizionale e atteso appuntamento del «Natale dello sportivo» si è trasformato, nell'anno dell'emergenza sanitaria, in un evento web trasmesso sul canale Youtube della Federazione oratori cremonesi e sui social del Csi di Cremona. La première è andata in rete lunedì sera e rimane visionabile online.

Dopo un breve saluto di Claudio Ardigò, presidente del CSI di Cremona, è toccato al vescovo Antonio Napolioni entrare nel vivo

della riflessione. «Vorremmo che questo Natale difficile passasse in fretta, ma anche che riesca a incidere in noi in modo da uscirne migliori e che, come certe sconfitte di campionato, ci dia la forza per reagire con più grinta». Monsignor Napolioni ha poi ripreso il testo della recente lettera pastorale Cristo non ha mani. Cristo ha bisogno delle mani di tutti: mani per giocare, per lottare, per formare. «Se giochiamo nella squadra di Dio la vita diventa un grande gioco perché ci giochiamo totalmente in essa, con spirito di squadra e sapendo l'obiettivo da raggiungere. La vera battaglia è in-<br>teriore: il Natale di Gesù fa vincere la luce sulle tenebre, la generosità sull'individualismo». «L'augurio è di riprendere non come

prima, ma meglio di prima - è la<br>conclusione-. Se Cristo non ha mani, noi gli prestiamo anche i piedi per essere totalmente uomini e donne secondo il Vangelo. Nessuno resti in panchina, ciascuno senta che c'è una squadra che ha bisogno di Lui!».

La riflessione è proseguita con l'in-<br>tervento di Vittorio Bosio, presidente nazionale CSI: «Viviamo<br>una situazione particolare, alla ripresa ci sarà bisogno di noi; i ragazzi avranno bisogno di qualcuno che li accolga. Nessuno ne uscirà da solo. Serviranno cuori generosi e persone ancora più generose di quando ci siamo fermati. Sarà un Natale che ci insegnerà a riprenderci la vita. Occorre farsi trovare pronti e con tanto coraggio!». Marco Galbusera

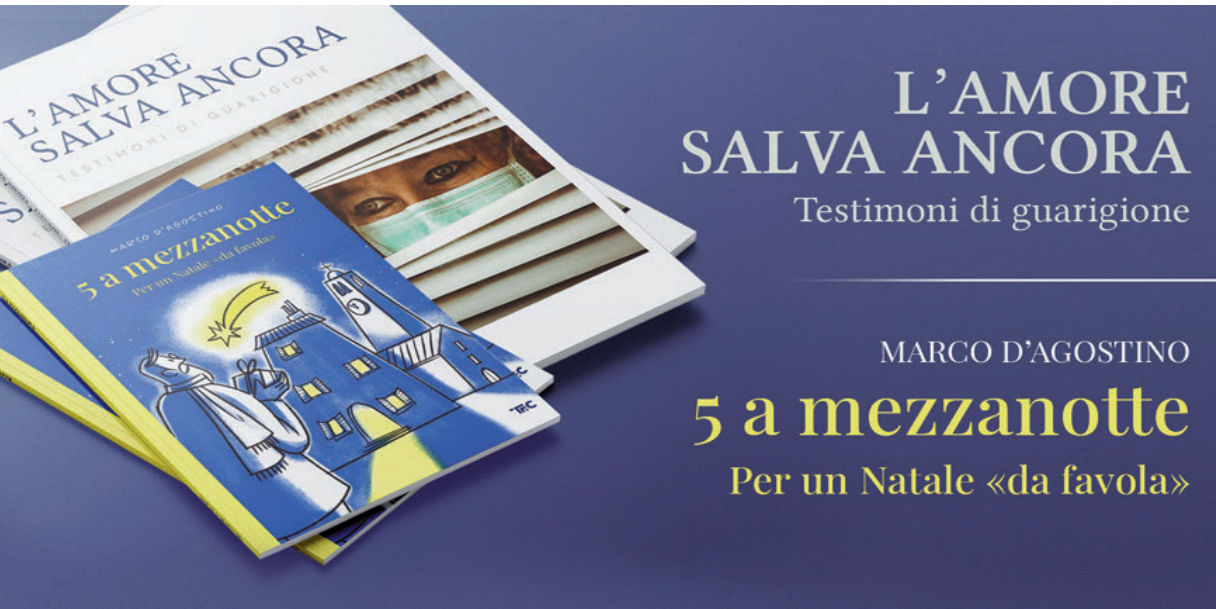

IN LIBRERIA o scrivendo a prenotazioni@teleradiocremona.it